## **How to Check if Your Company is an IPC Member**

- 1. Sign In
- 2. Navigate to the **MyIPCEDGE** or **Dashboard** tab.

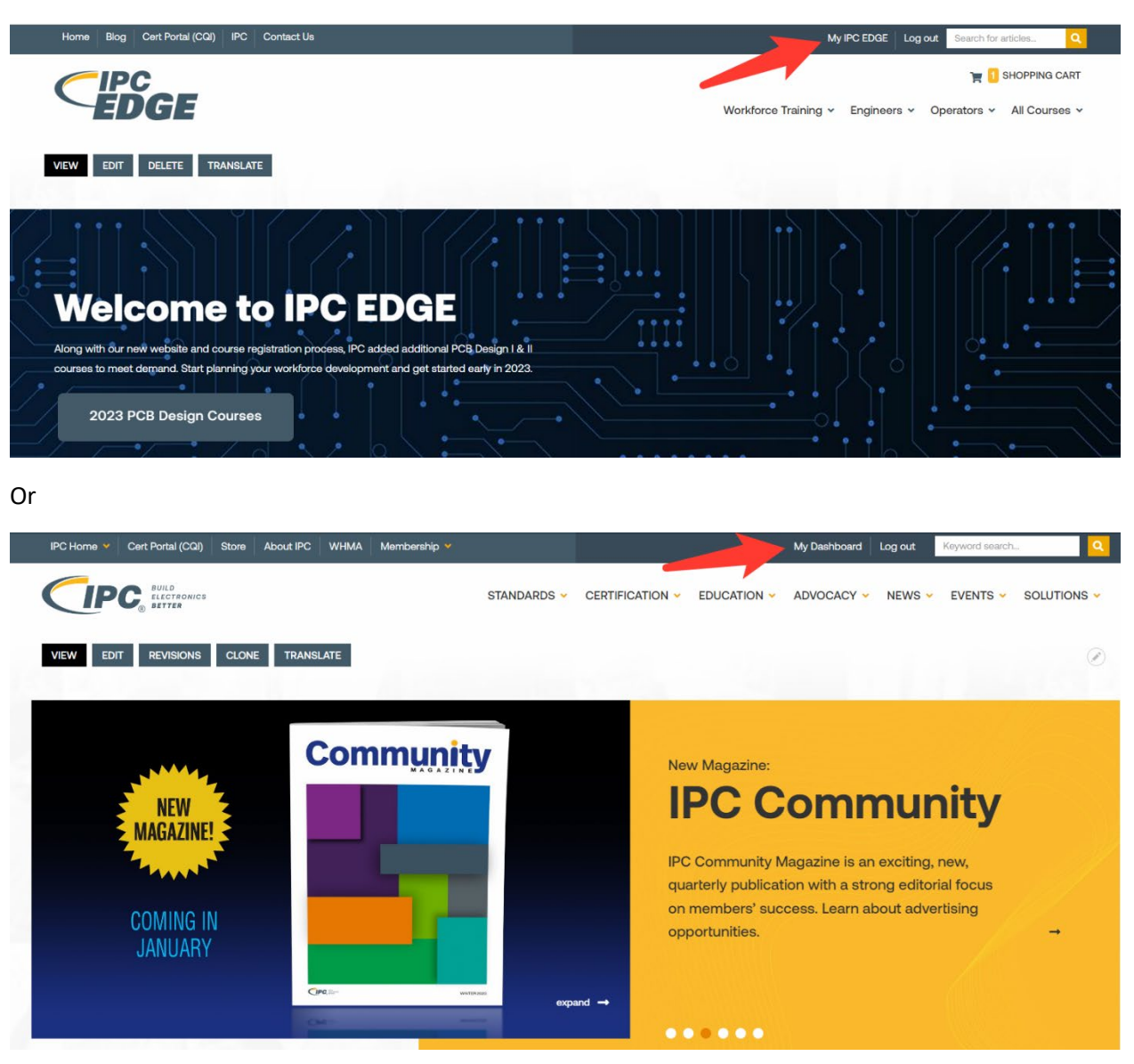

(continued)

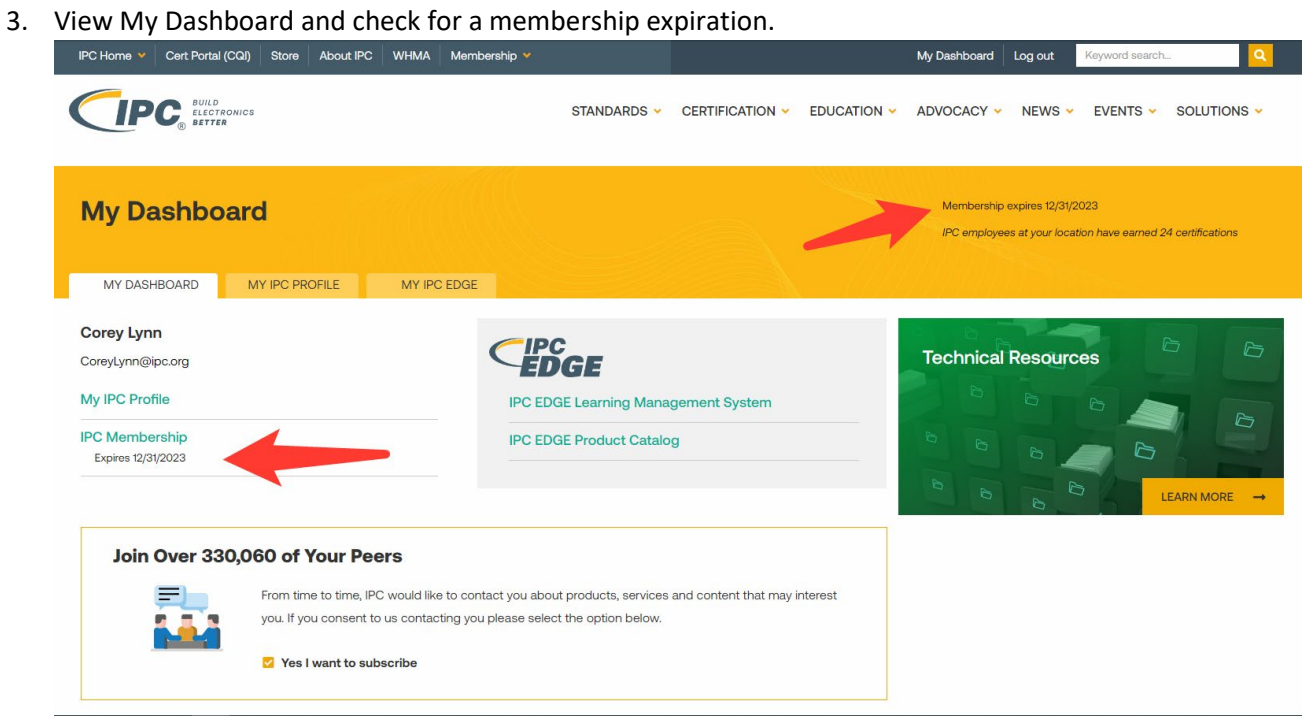